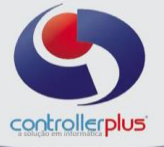

Este manual foi desenvolvido visando apresentar a tela de Desconto Fidelidade por item aos novos usuários, servindo como guia de iniciação e para tirar dúvidas. É recomendado também aos usuários mais experientes, pois aborda detalhadamente todas as funcionalidades da tela de Desconto Fidelidade por item. A leitura desse manual capacita os usuários do CP-Gestor a pesquisas, consultas, inclusão e exclusão das configurações do desconto fidelidade por item. Para acessar a tela de desconto fidelidade por item, basta clicar na opção do menu:

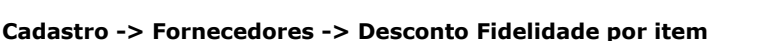

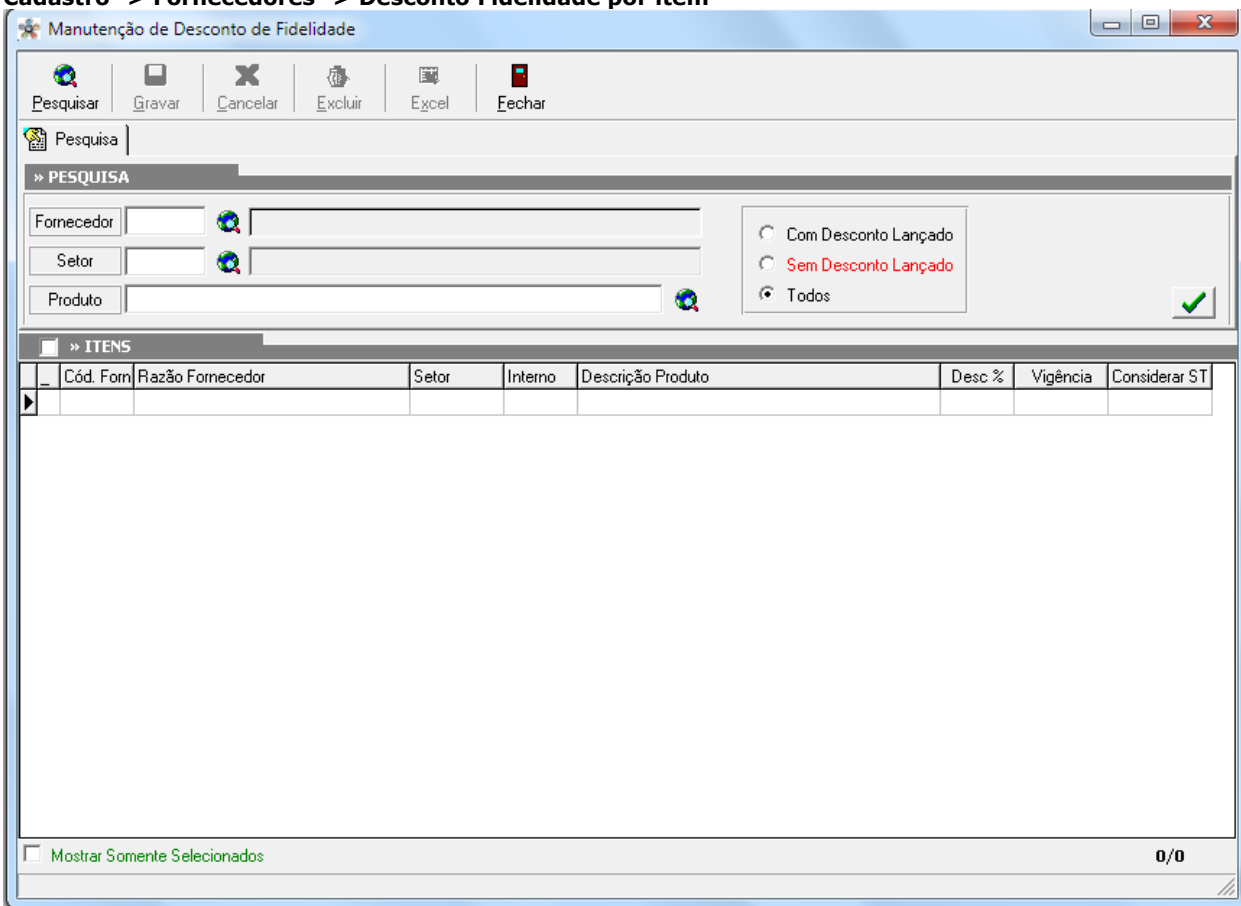

Figura 1: Tela de desconto fidelidade por item.

### **Pesquisa da tela de Desconto Fidelidade por item**

Primeiramente deveremos localizar o item ao qual queremos aplicar o desconto fidelidade, a pesquisa poderá ser feita informando somente o fornecedor/fabricante ou podemos informar somente o setor e ou também podermos informar somente o produto, podendo fazer combinações destes três campos para que o sistema lhe traga o produto desejado. Exemplo caso o fornecedor que será aplicado o desconto fidelidade no item seja diferente do cadastrado na ficha do produto, o usuário deverá pesquisar somente por setor ou pelo produto, o sistema deixará aplicar o desconto fidelidade para o item e fornecedor mesmo que o produto não pertença ao fabricante cadastrado na ficha do produto.

Primeiramente iremos realizar a pesquisa por item. Clique na lupa do campo produto e realize a pesquisa conforme figuras 2 e 3 ou digite o nome ou código de barras diretamente na barra de pesquisa do campo produto, para realizar a busca conforme figuras 4 e 5.

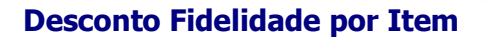

controllerplus

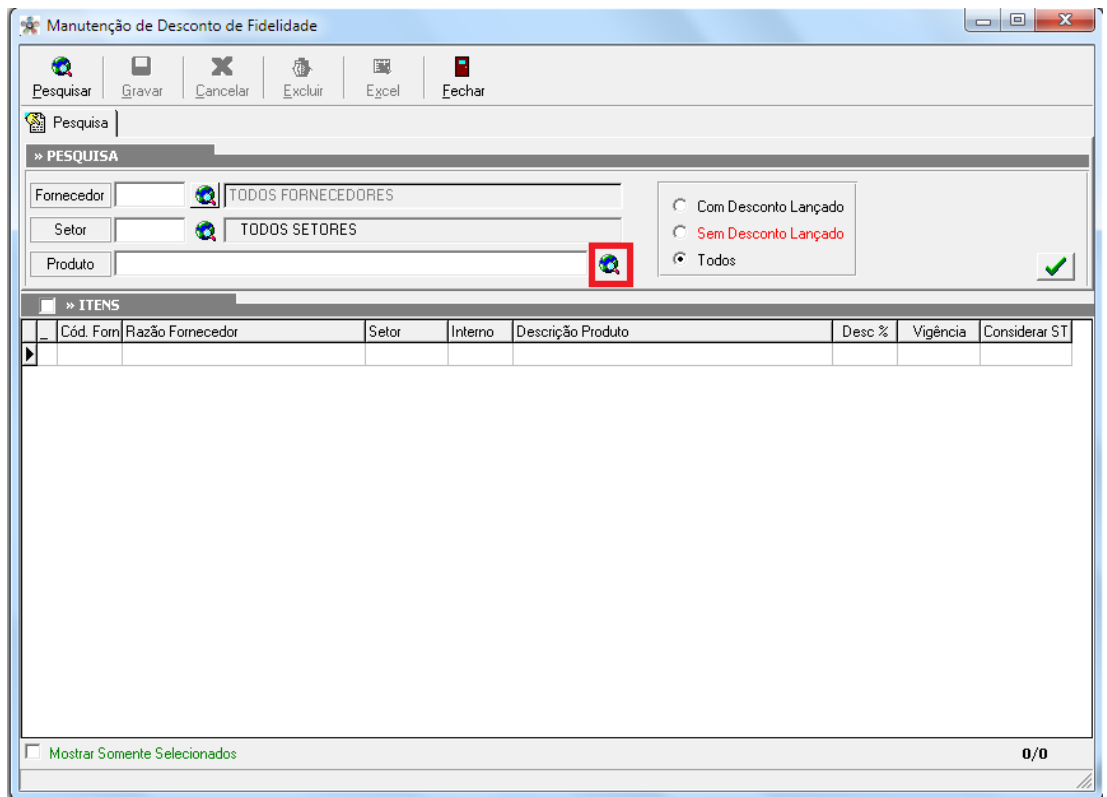

**Figura 2. Pesquisa de item pelo campo produtos.** 

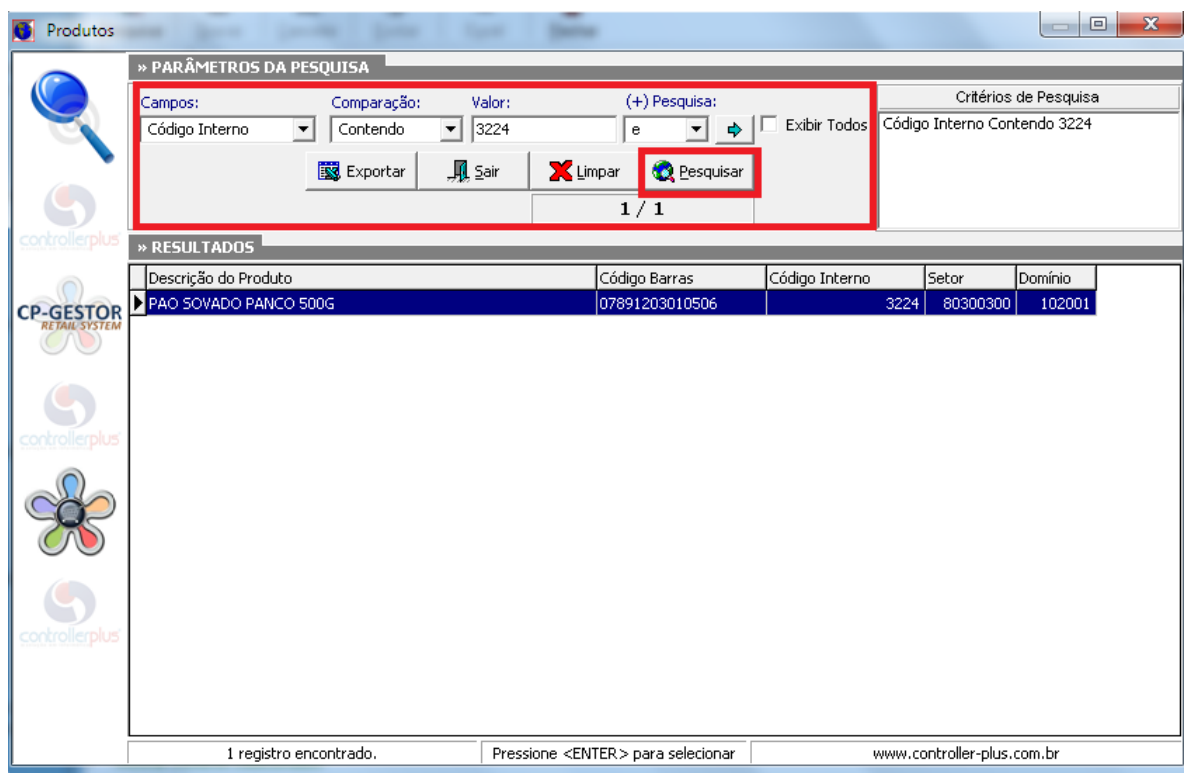

**Figura 3: Tela de pesquisa desconto fidelidade, realizando a pesquisa de item.**

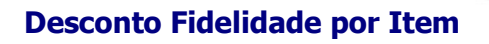

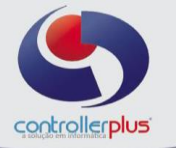

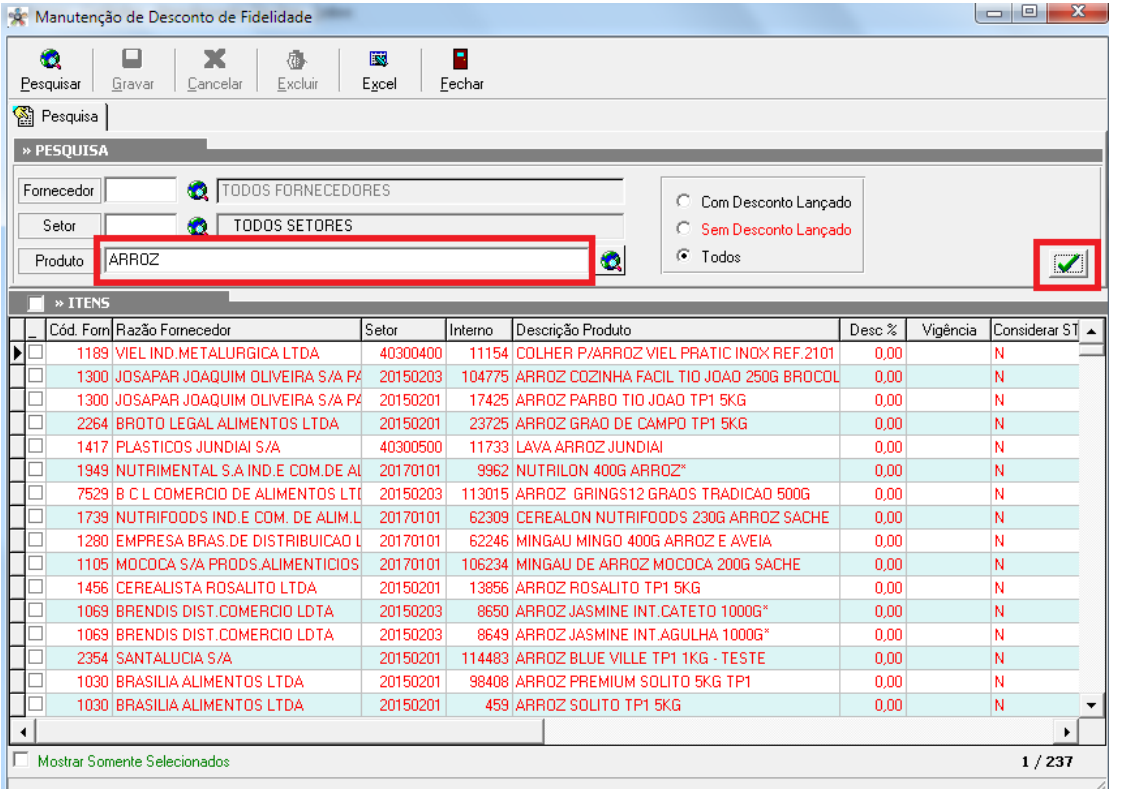

**Figura 4: Pesquisa de itens por nome.**

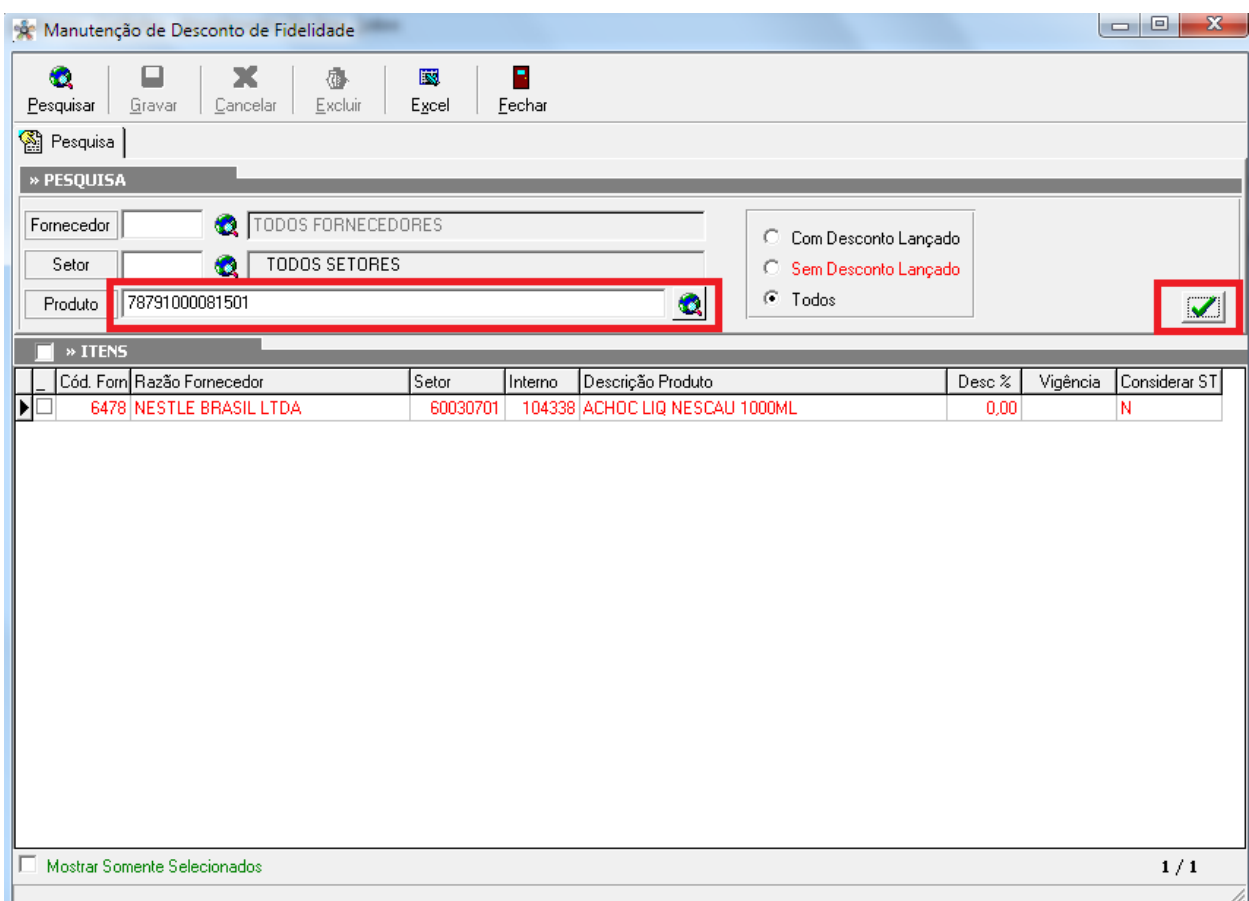

**Figura 5: Pesquisa de item por EAN.**

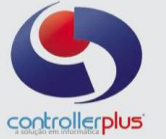

Após pesquisar o item, o usuário deverá seleciona-lo e clicar na aba itens selecionados, conforme figura 6.

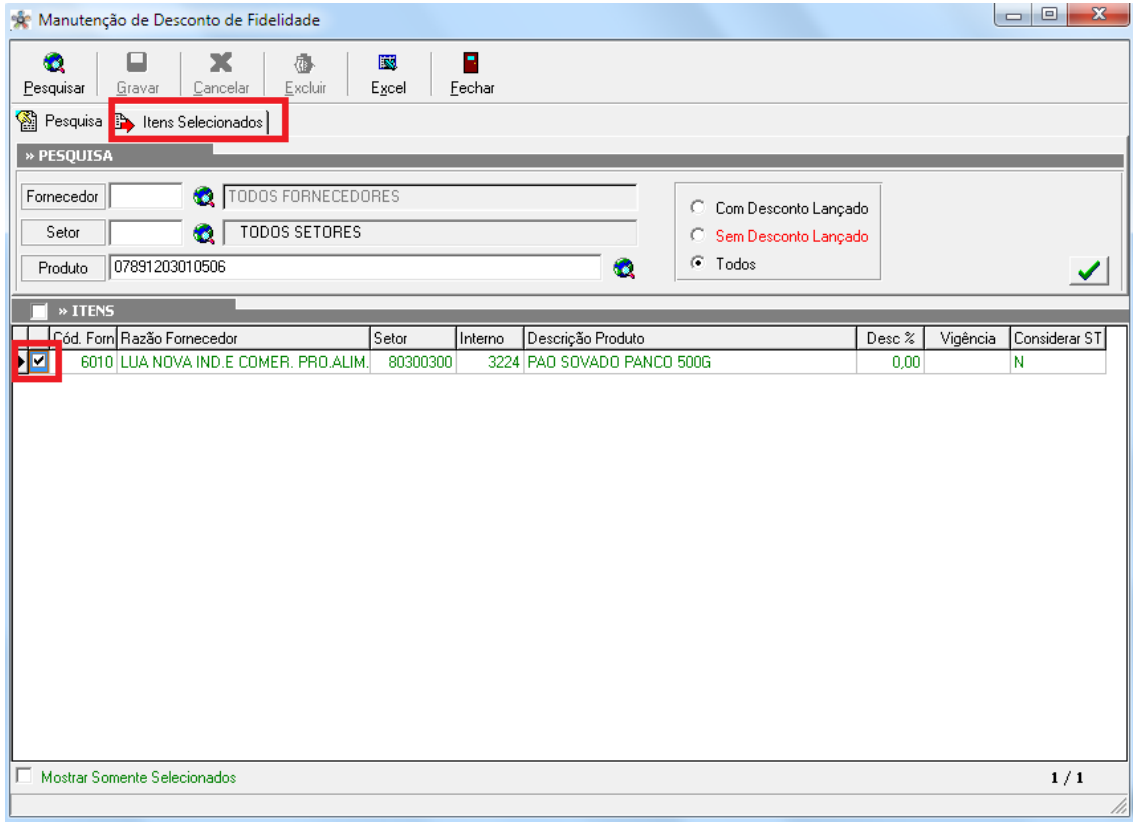

**Figura 6. Selecionando o item.**

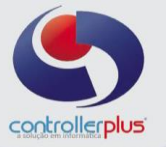

Com o item selecionado, deverá realizar a busca do fornecedor que será aplicado o desconto fidelidade por item, conforme figuras7 e 8.

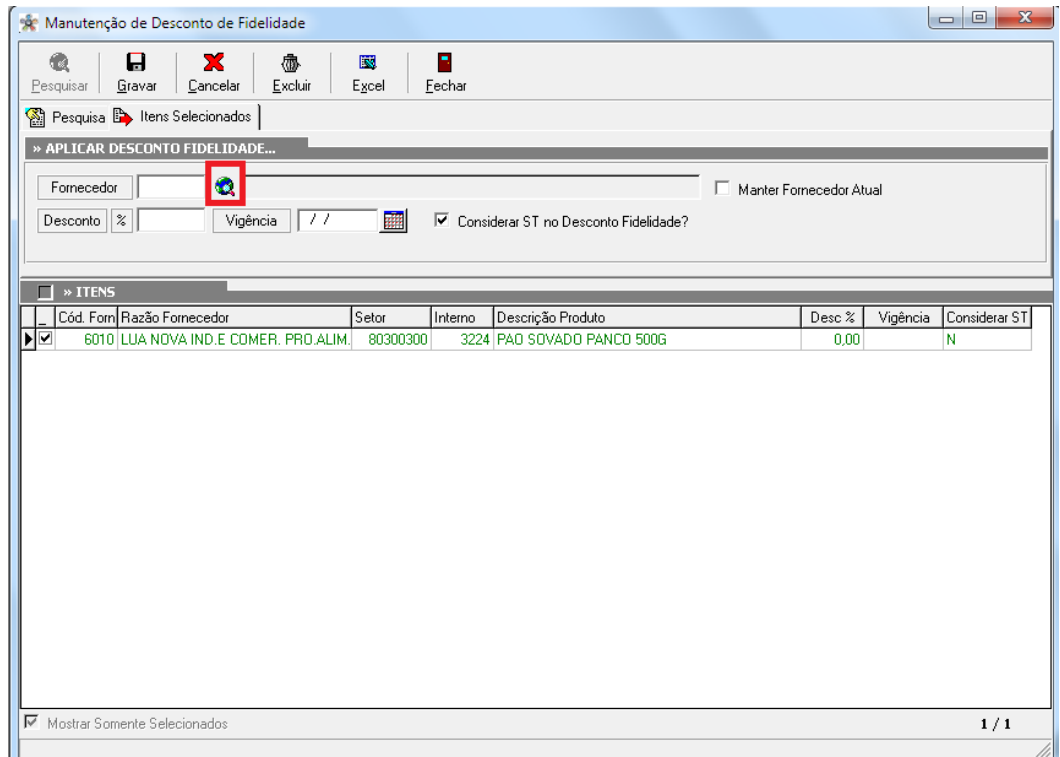

**Figura 7. Lupa Pesquisa de fornecedor.**

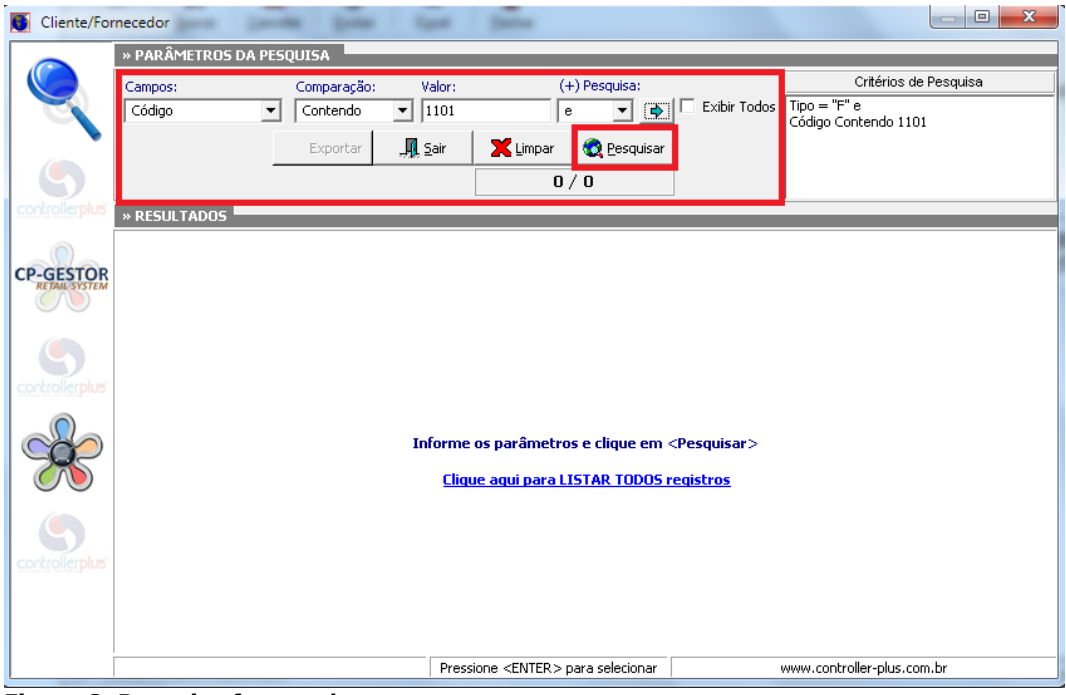

**Figura 8. Pesquisa fornecedor**

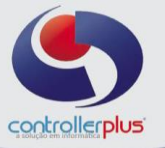

Com o fornecedor selecionado, deverá aplicar o percentual de desconto e a data de vigência ao qual o desconto será aplicado e clicar no botão gravar para que seja efetivado o desconto para o item e fornecedor. Conforme figura 9.

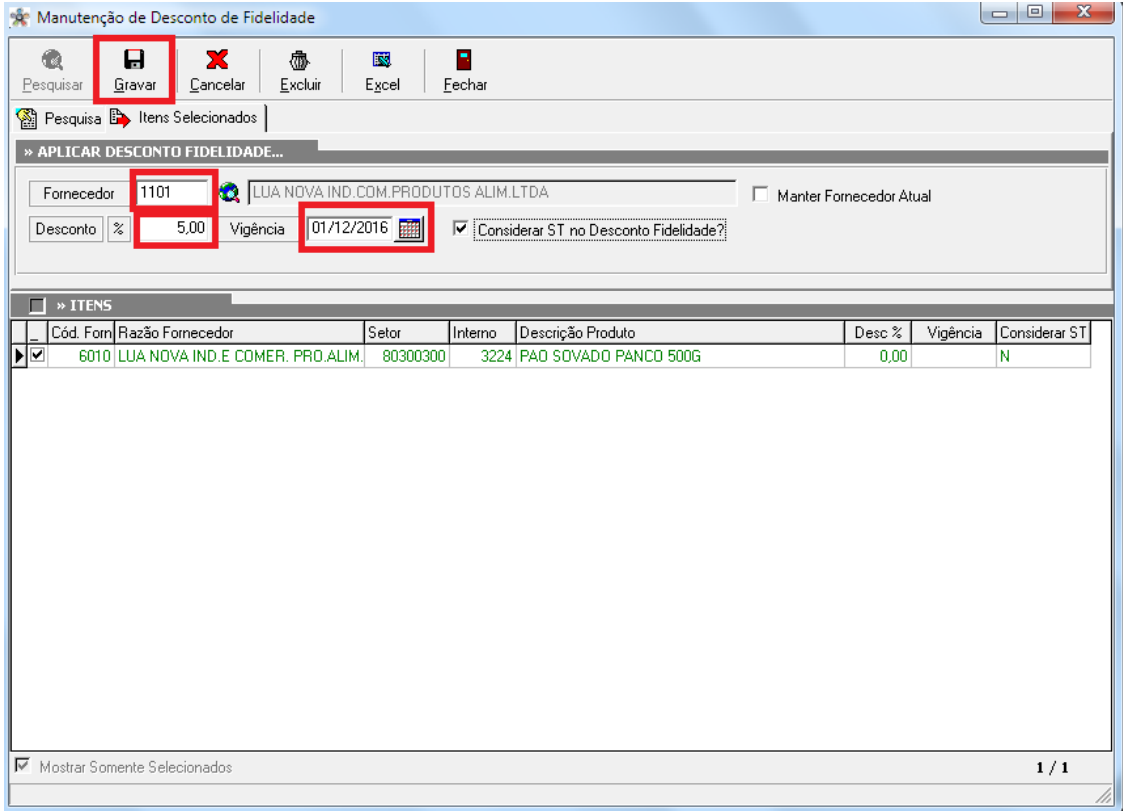

Figura 9: Aplicação do desconto fidelidade por item.

Exemplificando mais alguns filtros para aplicação do desconto fidelidade, poderá listar todos os itens de um determinado fabricante ou de determinado setor, conforme figuras 10 e 11.

| P.<br>G.<br>▭<br>x<br>肅<br>$\mathbb{R}$<br>Excluir<br>Gravar<br>Cancelar<br>Excel<br>Fechar<br>  1101<br>LUA NOVA IND.COM.PRODUTOS ALIM.LTDA<br>Fornecedor<br>C.<br>Com Desconto Lançado<br><b>TODOS SETORES</b><br>Setor<br>œ<br>Sem Desconto Lançado<br>œ<br>C Todos<br>Q<br>Produto<br>$\mathbf{V}$<br>» ITENS<br>Cód. Forn Razão Fornecedor<br>Desc %<br>Setor<br>Descrição Produto<br>Vigência<br> Considerar ST ▲<br>Interno<br>1101 LUA NOVA IND.COM.PRODUTOS ALII<br>80300400<br>97571 BEBEZINHO PANCO 140G CENOURA/CHOC.<br>0.00<br>N<br>⊏<br>1101 LUA NOVA IND.COM.PRODUTOS ALII<br>80300300<br>17783 ROSCA PANCO 450G BAUN/CHOC*<br>0.00<br>N<br>□<br>N<br>1101 LUA NOVA IND.COM.PRODUTOS ALII<br>80300100<br>15486 PAO PANCO MEMORY 350G D.LEITE*<br>0.00<br>⊏<br>1101 LUA NOVA IND.COM.PRODUTOS ALII<br>80300400<br>15220 DOUBLE CAKE PANCO C/2 75G BAUNILHA<br>0.00<br>N<br>□<br>1101 LUA NOVA IND.COM.PRODUTOS ALII<br>80300400<br>11981 ROCAMBOLE PANCO 200G CHOCOLATE<br>N<br>0.00<br>Е<br>1101 LUA NOVA IND.COM.PRODUTOS ALII<br>80300400<br>97093 BOLO PANCO 350G MARACUJA<br>0.00<br>N<br>□<br>N<br>1101 LUA NOVA IND.COM.PRODUTOS ALIÍ<br>80300100<br>15407 PAO FORMA PANCO 3506 MANTEIGA JR<br>0.00<br>Е<br>80300400<br>1101 LUA NOVA IND.COM.PRODUTOS ALII<br>15222 BEBEZINHO PANCO C/2 60G BAUNILHA*<br>0.00<br>N<br>□<br>1101 LUA NOVA IND.COM.PRODUTOS ALIÍ<br>80300300<br>15213 PAO FORMA PANCO 400G SEMOLINA C/GERG*<br>0.00<br>N<br>1101 LUA NOVA IND.COM.PRODUTOS ALII<br>80300400<br>□<br>13902 BEBEZINHO PANCO 180G CHOCOLATE*<br>0.00<br>N<br>□<br>1101 LUA NOVA IND.COM.PRODUTOS ALII<br>80300300<br>13247 ROSCA PANCO 450G COCO/ABOBORA*<br>0.00<br>N<br>□<br>1101 LUA NOVA IND.COM.PRODUTOS ALII<br>80300400<br>3664 ROCAMBOLE PANCO GOIABA 200G<br>N<br>0.00<br>Ξ<br>1101 LUA NOVA IND.COM.PRODUTOS ALIÍ<br>80300400<br>BOLO PANCO 350G AVEIA/BANANA/ MEL<br>N<br>0.00<br>97621<br>1101 LUA NOVA IND.COM.PRODUTOS ALII<br>□<br>80300400<br>97622 BOLO PANCO 250G.CANELA /CAST.CAJU<br>N<br>0.00<br>⊏<br>20160803<br>N<br>1101 LUA NOVA IND.COM.PRODUTOS ALII<br>97736 MAC VIGOR LAMEM 80G.CARNE<br>0.00<br>N<br>1101 LUA NOVA IND.COM.PRODUTOS ALII<br>20160803<br>97737 MAC VIGOR LAMEM 80G.LEGUMES<br>0.00<br>×.<br>Mostrar Somente Selecionados | o o<br>Manutenção de Desconto de Fidelidade |  |  |  |  |  |  |  |  |      |  |  |  |  |
|----------------------------------------------------------------------------------------------------|---------------------------------------------|--|--|--|--|--|--|--|--|------|--|--|--|--|
|                                                                                                    | Pesquisar                                   |  |  |  |  |  |  |  |  |      |  |  |  |  |
|                                                                                                    | Pesquisa                                    |  |  |  |  |  |  |  |  |      |  |  |  |  |
|                                                                                                    | » PESQUISA                                  |  |  |  |  |  |  |  |  |      |  |  |  |  |
|                                                                                                    |                                             |  |  |  |  |  |  |  |  |      |  |  |  |  |
|                                                                                                    |                                             |  |  |  |  |  |  |  |  |      |  |  |  |  |
|                                                                                                    |                                             |  |  |  |  |  |  |  |  |      |  |  |  |  |
|                                                                                                    |                                             |  |  |  |  |  |  |  |  |      |  |  |  |  |
|                                                                                                    |                                             |  |  |  |  |  |  |  |  |      |  |  |  |  |
|                                                                                                    |                                             |  |  |  |  |  |  |  |  |      |  |  |  |  |
|                                                                                                    |                                             |  |  |  |  |  |  |  |  |      |  |  |  |  |
|                                                                                                    | ▶□                                          |  |  |  |  |  |  |  |  |      |  |  |  |  |
|                                                                                                    |                                             |  |  |  |  |  |  |  |  |      |  |  |  |  |
|                                                                                                    |                                             |  |  |  |  |  |  |  |  |      |  |  |  |  |
|                                                                                                    |                                             |  |  |  |  |  |  |  |  |      |  |  |  |  |
|                                                                                                    |                                             |  |  |  |  |  |  |  |  |      |  |  |  |  |
|                                                                                                    |                                             |  |  |  |  |  |  |  |  |      |  |  |  |  |
|                                                                                                    |                                             |  |  |  |  |  |  |  |  |      |  |  |  |  |
|                                                                                                    |                                             |  |  |  |  |  |  |  |  |      |  |  |  |  |
|                                                                                                    |                                             |  |  |  |  |  |  |  |  |      |  |  |  |  |
|                                                                                                    |                                             |  |  |  |  |  |  |  |  |      |  |  |  |  |
|                                                                                                    |                                             |  |  |  |  |  |  |  |  |      |  |  |  |  |
|                                                                                                    |                                             |  |  |  |  |  |  |  |  |      |  |  |  |  |
|                                                                                                    |                                             |  |  |  |  |  |  |  |  |      |  |  |  |  |
|                                                                                                    |                                             |  |  |  |  |  |  |  |  |      |  |  |  |  |
|                                                                                                    |                                             |  |  |  |  |  |  |  |  |      |  |  |  |  |
|                                                                                                    |                                             |  |  |  |  |  |  |  |  |      |  |  |  |  |
|                                                                                                    |                                             |  |  |  |  |  |  |  |  |      |  |  |  |  |
|                                                                                                    |                                             |  |  |  |  |  |  |  |  | 1/45 |  |  |  |  |

**Figura 10. Filtro de pesquisa somente por fornecedor.**

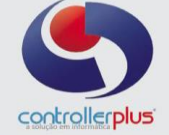

|                                             | Ł.<br>Pesquisar   | Gravar                              | X<br>Cancelar | 肅<br>Excluir | 閾<br>Excel                | P.<br>Fechar |                                                |        |                              |              |
|---------------------------------------------|-------------------|-------------------------------------|---------------|--------------|---------------------------|--------------|------------------------------------------------|--------|------------------------------|--------------|
|                                             | <b>S</b> Pesquisa |                                     |               |              |                           |              |                                                |        |                              |              |
|                                             | » PESQUISA        |                                     |               |              |                           |              |                                                |        |                              |              |
|                                             |                   |                                     |               |              |                           |              |                                                |        |                              |              |
| TODOS FORNECEDORES<br>Fornecedor            |                   |                                     |               |              | Com Desconto Lançado<br>o |              |                                                |        |                              |              |
| SETOR 10 - MERCEARIA LIQUIDA<br>10<br>Setor |                   |                                     |               |              |                           |              | Sem Desconto Lancado<br>G                      |        |                              |              |
|                                             |                   |                                     |               |              | C Todos                   |              |                                                |        |                              |              |
|                                             | Produto           |                                     |               |              |                           |              | G                                              |        |                              | $\checkmark$ |
|                                             | » ITENS           |                                     |               |              |                           |              |                                                |        |                              |              |
|                                             |                   | Cód. Forn Razão Fornecedor          |               |              | Setor                     | Interno      | Descrição Produto                              | Desc % | Vigência<br>lConsiderar ST ▲ |              |
| ΣΓ                                          |                   |                                     |               |              | 10020604                  |              | 4068 SIDRA QUINTA MACIEIRAS 660 ML*            | 0.00   | Ν                            |              |
|                                             |                   | 6715 A D COMÉRCIO DE BEBIDAS E COND |               |              | 10030805                  |              | 100758 GROSELHA ASTECA 900ML                   | 0.00   | N                            |              |
|                                             |                   | 6715 A D COMÉRCIO DE BEBIDAS E COND |               |              | 10020201                  |              | 61475 CATUABA VIRTUDE 900ML                    | 0.00   | Ν                            |              |
|                                             |                   | 6715 A D COMÉRCIO DE BEBIDAS E COND |               |              | 10020202                  |              | 100278 LICOR DE MENTA GOLF 900ML               | 0.00   | N                            |              |
|                                             |                   | 6715 A D COMÉRCIO DE BEBIDAS E COND |               |              | 10020102                  |              | 109798 CHACACA CHAPEU DE PALHA OURO 900ML      | 0.00   | N                            |              |
|                                             |                   | 6715 A D COMÉRCIO DE BEBIDAS E COND |               |              | 10020402                  |              | 100950 VODKA ASKOV ICE 275ML                   | 0.00   | N                            |              |
|                                             |                   | 6715 A D COMÉRCIO DE BEBIDAS E COND |               |              | 10020403                  |              | 109793 BEB ALC DEST VODKA ASKOV MARACUJA 900MI | 0.00   | N                            |              |
|                                             |                   | 6715 A D COMÉRCIO DE BEBIDAS E COND |               |              | 10020404                  |              | 61465 BEB ALC DEST VODKA ASKOV 900ML           | 0.00   | N                            |              |
|                                             |                   | 6715 A D COMÉRCIO DE BEBIDAS E COND |               |              | 10020202                  |              | 98523 BEB ALC LICOR DE CACAU GOLF 900ML        | 0.00   | N                            |              |
|                                             |                   | 6715 A D COMÉRCIO DE BEBIDAS E COND |               |              | 10020403                  |              | 109794 BEB ALC DEST VODKA ASKOV LIMAO 900ML    | 0.00   | N                            |              |
|                                             |                   | 6715 A D COMÉRCIO DE BEBIDAS E COND |               |              | 10020403                  |              | 109795 BEB ALC DEST VODKA ASKOV FRUTAS VERM 90 | 0.00   | Ν                            |              |
|                                             |                   | 1207 AGRO PECUARIA TUIUTI LTDA      |               |              | 10030801                  |              | 111453 ALIM BASE SOJA SHEFA 1000ML FRUTAS VERM | 0.00   | N                            |              |
|                                             |                   | 1207 AGRO PECUARIA TUIUTI LTDA      |               |              | 10030801                  |              | 111454 ALIM BASE SOJA SHEFA 1000ML ABACAXI     | 0.00   | N                            |              |
|                                             |                   | 1207 AGRO PECUARIA TUIUTI LTDA      |               |              | 10030802                  |              | 111457 ALIM BASE SOJA SHEFA 200ML MACA         | 0.00   | N                            |              |
|                                             |                   | 1207 AGRO PECUARIA TUIUTI LTDA      |               |              | 10030806                  |              | 113244 SUCO MIX SHEFA 1000ML LARANJA           | 0.00   | N                            |              |
|                                             |                   |                                     |               |              | 10030806                  |              | 111522 SUCO NECTAR SHEFA 1000ML UVA            | 0.00   | N                            |              |
|                                             |                   | 1207 AGRO PECUARIA TUIUTI LTDA      |               |              |                           |              |                                                |        |                              |              |

**Figura 11. Filtro de pesquisa somente por setor.**

O usuário poderá pesquisar também por produtos que já tenham desconto fidelidade ou produtos que não tenham desconto fidelidade ou todos. Conforme figura 12.

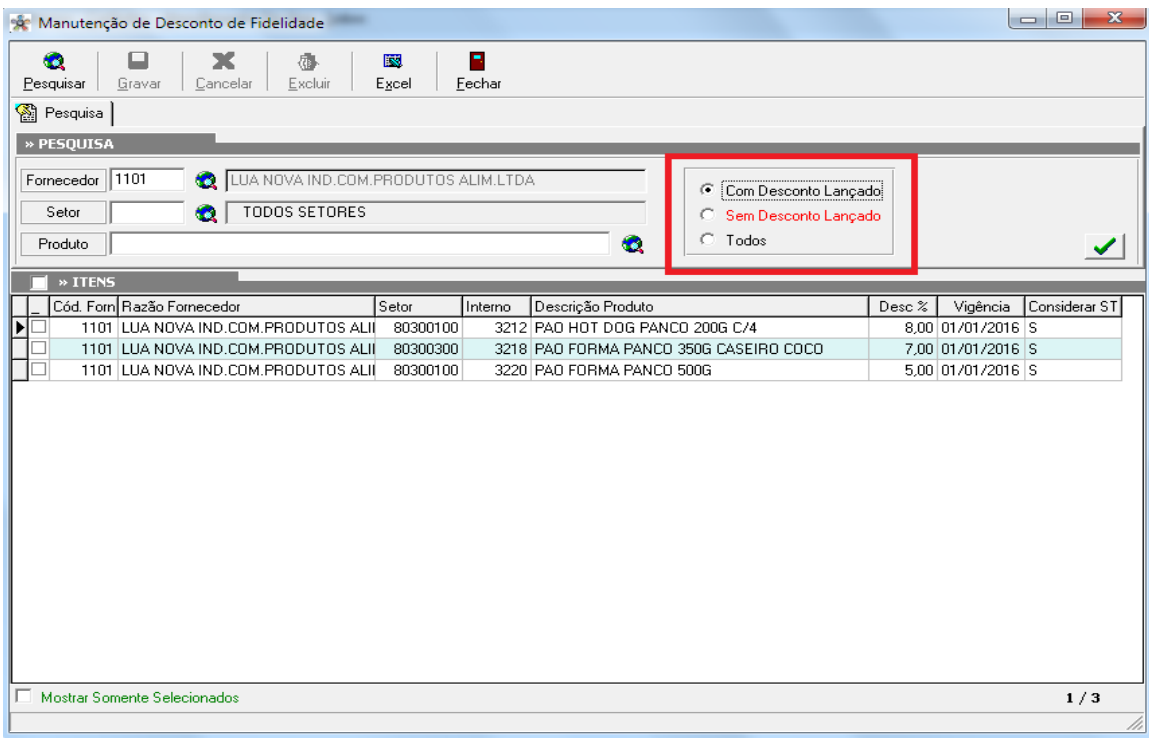

**Figura 12. Pesquisa de itens com desconto lançado ou não lançado.**

Controller-Plus Consultoria Comércio e Informática Ltda

Av. Adolfo Pinheiro, 1000, 13º andar, conj. 132

[www.controllerplus.com.br](http://www.controllerplus.com.br/) – [cpgestor@controllerplus.com.br](mailto:cpgestor@controllerplus.com.br) - (11)2714-0650

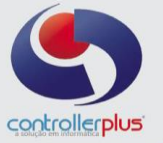

Após realizar o cadastro do desconto fidelidade ao dar entrada em uma Nota Fiscal Eletrônica o sistema irá verificar os itens que tem desconto fidelidade e aplicará no boleto de fatura o valor/percentual de desconto sobre o total da Nota Fiscal Eletrônica, conforme figura 13. Caso o fornecedor tenha desconto fidelidade cadastrado no cadastro de fornecedores, os itens que não tiverem desconto fidelidade por item assumirão este percentual, a funcionalidade de desconto fidelidade por item servirá tanto para a tela de importação de XML quanto para a tela de entrada de Nota Fiscal manual.

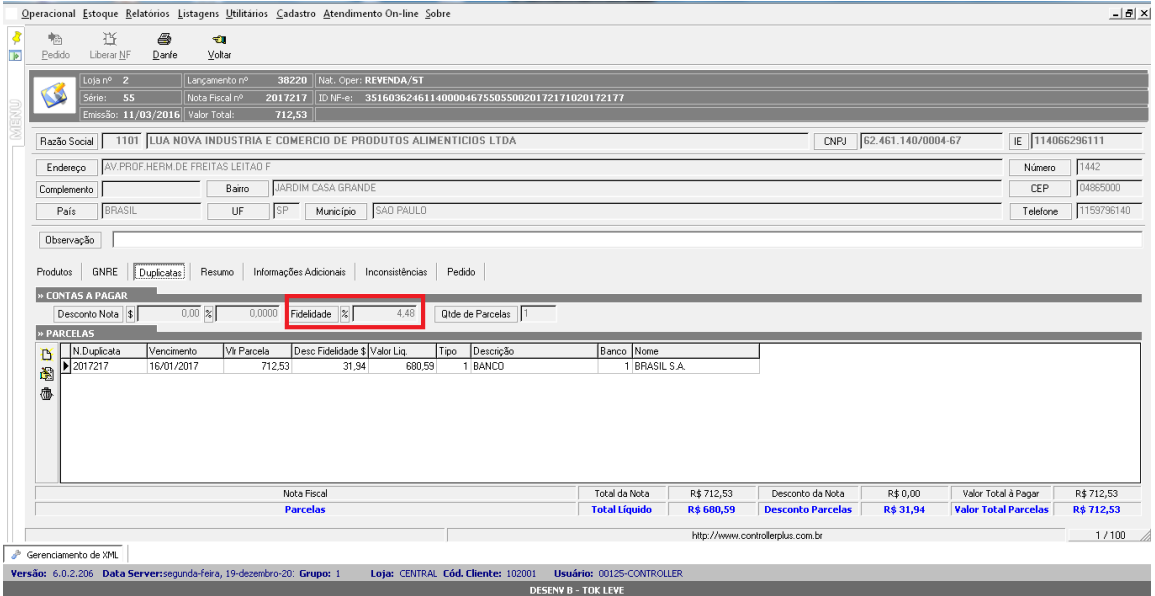

**Figura 13. Duplicatas (Tela de importação de Nota Fiscal Eletrônica)**